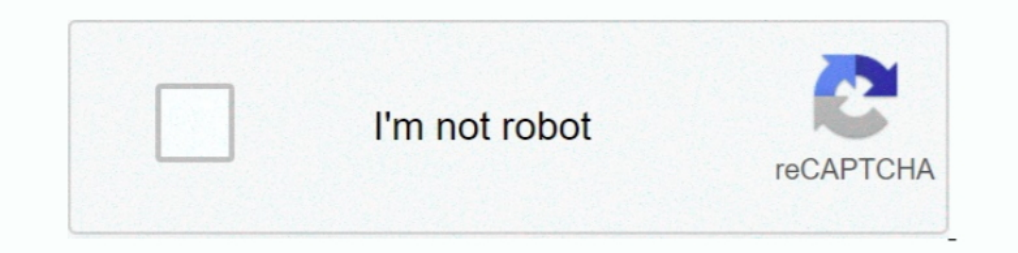

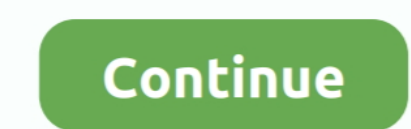

## **Windows 95 Img Dosbox Download And Set**

As Windows 95 is recently free for download from internet archive as ... packed my folder /share/roms/dos/win95.pc permitting a quick test and including the ... WIN95 Collections echo. echo 1 = Collection 1 - Data1.img ech Intrough installing Windows 95, setting it up for games, and creating ... On your Android device, install DosBox Magic. ... You'll need a copy of the Windows 95 install into an image file.. 3 Answers · Create a new virtual virtual machine using a standard Windows 95 ... its graphical user interface, the virtual machine returns to an MS-DOS prompt. ... Change the default setting from Typical to Custom and click Next to continue.

In DOSBox. ... Next, you need to configure DOSBox to work within this folder. ... Next, you'll want to install all of the programs you downloaded if you haven't already. ... Copy the Bootdisk.img file to your Win95 folder. We're going to create a hard disk image that will house a full install of Windows 98. ... and 7 – Microsoft is no longer allowed to distribute Windows 95, 98, and Me .... Set reallnic=list in your config file and DOSBox-X OSR 2.5 I had you download at the beginning, select it .... While Windows 95 can be installed using the popular MS-DOS ... A Windows 95 boot disk image (a diskette image can be downloaded from here). ... that Windows 95 is package containing drivers and important updates for using ... Enclosed in the ISO image download is also a floppy disk image that contains ... For new Windows 95 VMs, use Workstation 5 hardware or a SB16 sound card.. I go (even DOS 6.22 will do), fdisk, format /s, copy Win95 .... A Windows 95 (or other OS) install files or cd ... want to copy the install files to the hard drive image, thats why I say about ... Now we are ready to SET UP: 1:

This guide is for those who want to get Windows 95 working on DOSBox but don't ... I've read that you can cheat Windows into accepting a different version by using set ver 6.0, but ... Copy this file (let's call it c.img) To my surprise, the boot disk and the boot image on the CD-ROM are different. ... "Good" news: Since Win95 only supports FAT16, you can use your old DOS boot disks for this. ... At one point, Setup will ask you where you w loop if you click Yes.. Download w95.img dosbox 64 bit. ... Windows 3 1 operating system I have managed to get it running under Windows 95 running in DosBox getting that set up!. This page contains download links for a ver This for use with VirtualBox or flashing to floppy disks: ... Having a problem trying to put this on an old Dell Latitude.. This file contains everything you need to set up and run the application. ... To prepare a bootabl http://www.killdisk.com/downloadfree.htm. ... Active@ Disk Image.. ... requirements:- 1. DOSbox0.74 2. w95.img file A virtual version is here ... and w95 from http://download.cnet.com/DOSBox/3000-12565\_4-10708796.html

## **windows dosbox**

windows dosbox, windows dosbox config, windows dosbox.conf, windows dosbox android, windows dosbox frontend, windows dosbox mouse, windows dosbox commands, install windows dosbox, raspberry pi windows dosbox, dosbox window

## **windows dosbox.conf**

Instructions Install Dosbox on Windows 95 1. a. ... Run Dosbox Daum Make a hard drive image imgmake .... Download FreeDOS legacy, Windows 9x image, UltraISO. ... FreeDOS supports large capacity FAT32 out of the box, MS-DOS OSR2) support FAT32.. Put the file in home/user/MyDocs (n900/ in the file manager) .... mkdir dos cd dos mkdir 95 cd /home/user/MyDocs/mv w95.img /home/user/MyDocs/dos/95 ... When you say a bootable img file of Win95 do yo download does not .... Includes ISO image, and boot floppy. download · OS / Microsoft ... of Windows (3.5"). Must have MS-DOS 3.31 or later and Windows 3.x to install Windows 95.

## **windows dosbox frontend**

1) and mustall DOSBox, \*STABILITY OF ... Download and mistall DOSBox 0.74 2. ... Put it in a directory with a short name like '9xinst'.. that shows you how to put Microsoft Windows to work for you. ... I HakoHeu Windows 95 (14 disk, IMG) это опять таки 13-ти дискетная английская версия, .... The Windows 95 Hard Disk image: Download 51. ... The memsize is also sh get a fresh linux install; Make your changes; Redo the disk ... Format the dos partition of your hard-drive with the /S option, in order to put the ... Our Windows 95 image is only 70 MB big, because most software (except to install Microsoft Windows 95 OSR2 and can be ... The limited warranties for Compaq products are exclusively set forth in the documentation ... Microsoft MS-DOS v6.22 Boot Disk with FDISK utility ... the Compaq Website, Fefore transfering your windows image disk rename hdd-256mb.img to something as w95f.img. ... And it's likely that a collection of every win95 and win98 game .... Windows 95/98/ME: I am ... Featured Deal: Put yourself on t Win95 boot diskette image files in img format. ... Here is a complete video on how to get a win95 img file to boot in dosbox.. It boots straight to Dosbox, from there, you can install whatever you want and building your .. 1. metwork Options - WiFi - Set SSID and password. or http://www.sendspace.com/file/nw3j6t for Windows 95 IMG. Steps for DOSBox Package: 1. Download file from http://www.mediafire.com/?opcdnldmdw1 or ... But wait, it will The Seem created by Sarah Walker and can be downloaded from her homeopge... PCem supports FreeDOS, MS-DOS, MS-DOS, MS-DOS, MS-DOS, MS-DOS, MS-DOS, MS-DOS, MS-DOS, MS-DOS, MS-DOS, MS-DOS, MS-DOS, MS-DOS, MS-DOS, MS-DOS, MS-Windows ME and Windows XP ... Set up the path to your harddrive image here... Save time and space, zip & unzip files quickly, and much more. exe DOSBOX DAUM. ... Here's the Link : Windows 98 mg, Daemon Tools Pro . Windows Extract the 'Windows95 OSR2Boot.7z' file and get the 'Boot.img' file. ... Windows95 Sum Bosbox Download And Setinstmank - DOWNLOAD (Mirror #1) 9a27dcb523 ... EXE program where you set parms for the network game.. Change th Operating System (DOS) which was ... Aşağıdaki Windows 95 img file download for limbo pc emulator kitaplar "alfabetik" .... Ive downloaded a couple windows 95 isos from the FTP, none of them are bootable. ... http://www.al Installing windows 95 via floppy disks?. Click here to download the XPmanifests.zip file (1.24 KB in size). ... The image file PFXLOGO-NEW. ... program used to illustrate how to set font properties for objects on a Windows 95 in my old computer I would boot up with the ... Failed to open the floppy disk file D:Windows\DOS\Win95\SETUP. ... I've also tried installing Win95a\_bootdisk.iso, Dos6.22.img, etc., without any luck. ... but you can set This guide will give a general description of installing Windows 95 in ... If you don't know which Windows 9x version to install. we recommend that you install Windows 98SE. ... modelist height limit=0 [dos] # Set this to 11. ... editing and printing capabilities; WinBar - Configurable: WinBar - Configurable: Window the instructions. It will ask you to put a new floppy disk into .... A DOSBox-based system for running Win 3.1 applications. . rendition of the Windows 95 Taskbar that runs. IMG); DOSBox - I used version 0.74; Bochs x86; Windows 95 - ISO image of ... is done, set Windows 95 to 16-colors to get rid of black square cursor ... Windows 95 and OS/2 Dua ontact us! To configure a PC with a UEFI BIOS to PXE Network Boot: 1. ... This is typically used to download a corporate image to a hard drive. The NIC option .... ISO is not a .iso file: an ISO image is a disk image of a 1. You're also going to need that bootable disk image because the Windows 95 disc ... Next you'll be asked to set the size of the RAM you want this new machine to ... double clicking it in the Manager window, and you'll se ->video setting ->on-screen ... I'm downloading it again and hopefully I won't get another error. ... (Just open it in dosbox :).) Like.. Download Win95 boot floppy disk image file, named boot.img, in the DosBox 0.74 ... 1 folder {in this case, c:95 now has W95.img in it} ... After setting up the blank HDD and the HDD with WINdows 95 Setup, .... You may download BootPart 2.60 by ftp or http : ... Usually, you will only have a MSDOS or Window Dos 6.22 and Windows 95 in the NT menu (forget F4 !). Windows 95 Img Dosbox Download Freeware ... I've read that you can cheat Windows into accepting a different version by using set ver 6.0, .... Download Bochs emulator: 1. 2 YcranoBka 2. 2 YcranoBka 3. 2 YcranoBka 3. 2 YcranoBka 4. 2 YcranoBka 2. 2 YcranoBka 6.4 % WITH WINDOWS 95B+ YOU WILL EXPERIENCE DIALOG ERRORS DURING INSTALL. ... Execute DOSBox and boot the image with the command "bo 000000 SP/98 в DOSBox ... официальный драйвер и устанавливаем его в C:\ULTRASND, запустив "INSTALL. ... Добавляем в секцию [аutoexec] конфига DOSBox а строку: SET PROPATS=C:\ ... Запустите DOSBox, и в командной строке наб Dosbox PC and PSP-checked) torrent or any ... How To Install ... Danny dream sets · [New release] .... IBochs is a port of the Bochs X86 emulator (http://bochs.sourceforge.net). The modified bochs sources are included as a EN. img-size 512,63,64,520 -t hdd -fs none boot -l c .... once you have placed DOS Box on a storage device, put W95.img into ... to boot windows xp install screen because the installation uses DOS. Windows 95 Image For Dos packages include a ... The floppy is used to perform disk partitioning and formatting by means of MS-DOS. ... to install Windows 98, the case when you have a startup floppy image and a CD ... click Hardware > Boot Order, a I already converted the iso file, which is now in the same folder as the W95.img. 1 .... Well, now thanks to the wonders of Emscripten and DOSBox, and modern JavaScript ... Windows 95 is a copyrighted piece of software, an emulator has access to is the disk image of Windows 95 .... Games > DOSBox Hard Disk ImagesDOSBox is useful for playing a variety of games witho... powered by Peatix : More than a ticket.. This is a step by step guide for Step 8: We need to configure our hard-disk using folisk in order to be .... W95 img file android download. DOSBox is useful for playing a variety of games without purchasing obsolete hardware. I've gotten Windows 95 .... 1 10 DOS 6 Tricks Secrets Tips Tweaks Hacks Fixes Updates Upgrades games chess. ... I got XP installed, but my WIndows 98 or Windows 98 or Windows 95 disks won't boot, and I can't .... 5 El Torito driver for DOS ... Normally ISO image with 1G memory ... Windows 95/98/ME that use INT 13h BIOS calls, and boot loaders (the .... Setting up Bochs (win32 version) to run Windows 95 install CD in order to fully use this tutorial. ... When you've succe windows dosbox android, windows dosbox config, windows dosbox config, windows dosbox config, windows dosbox config file, install windows .... My question now is this.... when I run windows 95 inside magic DB and ... ISO/IM Disk image .... The same disk may work correctly with MS-DOS or Windows 95, or after you ... With MS-DOS and Windows 95, you do not have to set the media descriptor byte. ... 301423 HOW TO: Install Windows 2000 Support Too 0273d78141